## **Sri Jayawardhanapura Education Zone First Term Test –March 2019**

## **Grade 11 Information & Communication Technology – I**

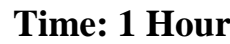

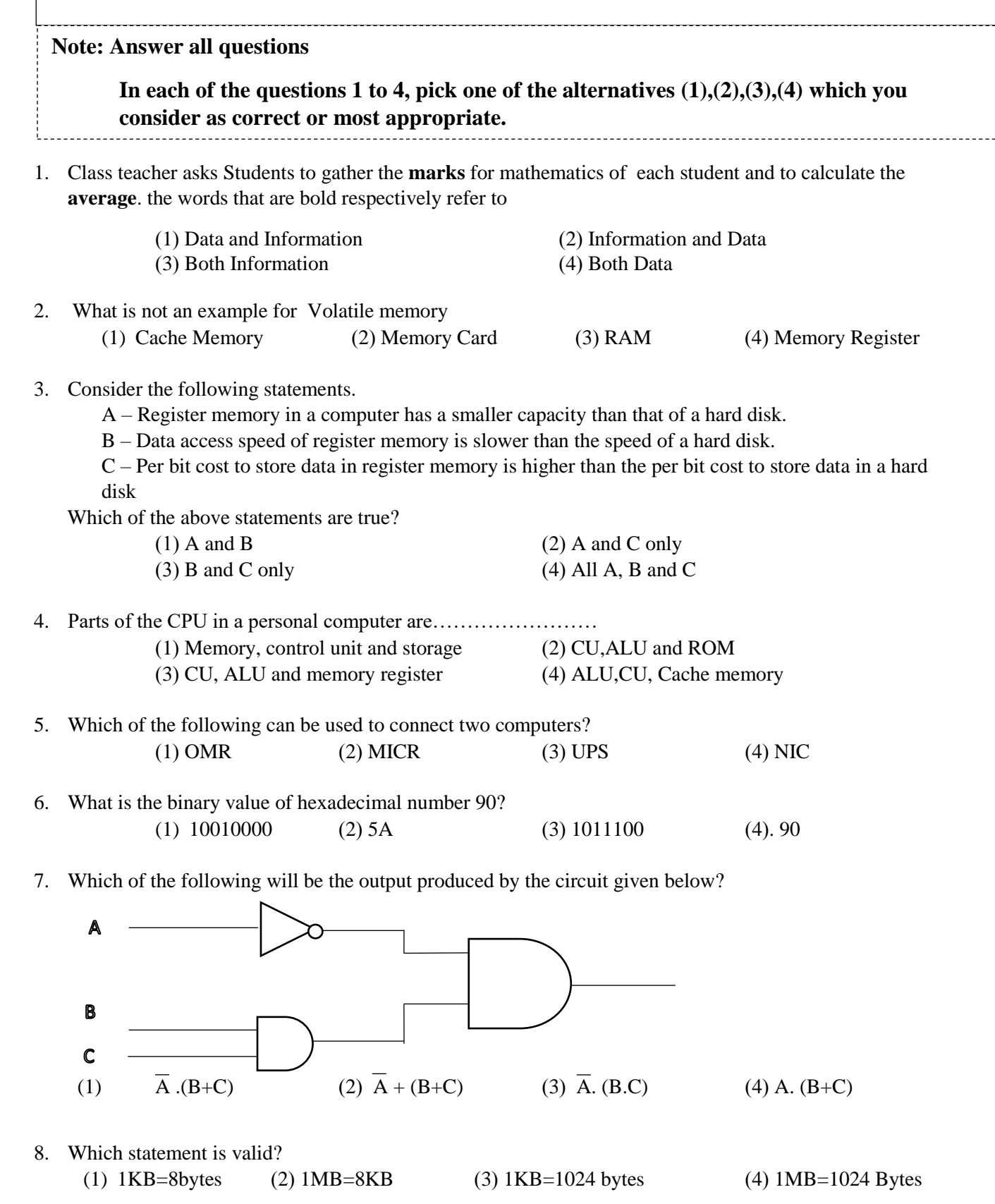

- 9. Which of the following statements are true about the system software
	- (A) Ubuntu and Mac are kinds of system software
	- (B) It is responsible for integrating and managing the individual hardware components
	- (C) Enable the application software to interact with the computer hardware.
		- (1) A and B (2) A and C (3) B and C (4) A,B, C all

10. Which of the following is a direct function carried out as part of memory management in an operating system?

- (1) Releasing memory when a task is completed
- (2) Accessing the hard disk
- (3) Organizing files in a folder
- (4) Managing devices

11. A network is called a Star topology if

- (1) A computer is attached with multiple cables.
- (2) All computers are attached to a central device.
- (3) All computers are attached to a single cable.
- (4) Computers are arranged in a closed group.
- 12. Which of the following is equivalent to  $1445<sub>8</sub>$

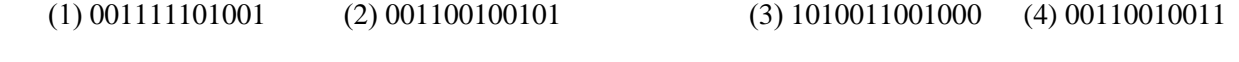

## 13. Which of the following is equivalent to hexadecimal  $32_{16}$ (1)  $11001_8$  (2)  $101010_2$  (3)  $62_8$  (4)  $74_8$

- 14. Which of the following is the BCD value of decimal 235? (1) 001111101001 (2) 001100100101 (3)101011001000<sup>2</sup> (4)001000110101
- 15. Which of the following represents ASCII character "E" if the character B is represented as 1000010<sub>2</sub> (1)  $10000001_2$  (2)  $1000100_2$  (3)  $10001010_2$  (4)  $1000101_2$
- 16. Portrait and Landscape in a word processing software are called. (1) Page Orientation (2) Paper Size (3) Page Layout (4) Margin
- 17. Word processing software can be used to change a word mentioned in different places even in a long document. This facility is called, (1) Cut and paste (2) Copy and paste (3) Find and Replace (4) Spellings and Grammar
- 18. Features that affects the popularity of using word processing software in a computer than the typewriter is,
	- A. Re editing can be done easily B. Checking spellings and Grammar easily C. Ability to add pictures
	- (1) A and B only (2) B and C only (3) A and C only (4) A,B and C
- 19. Which facility /Tool can be used to write CO**<sup>2</sup>**
	- (1) Increase Font size (2) Decrease Font size (3) Superscript (4) Subscript
- 20. What is the purpose of inserting a header and a footer in document?
	- (1) Enhancing the overall appearance of the document
	- (2) Marking the starting and ending of page
	- (3) Making large document more readable
	- (4) Make the document more structured and organized.

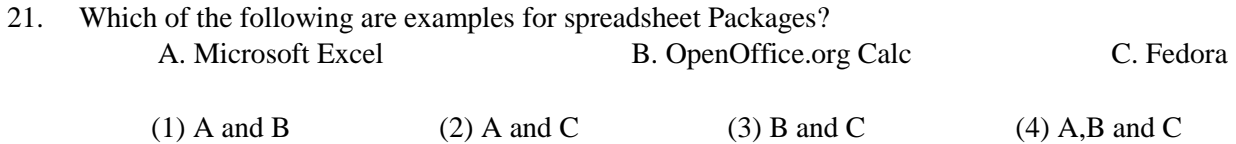

22. What happens when dollar signs (\$) are entered in a cell address? (ex. \$B\$2:\$B\$10)

(1) An absolute cell address is created.

(2) Cell address will change when it is copied to another cell.

(3) The sheet tab is changed.

(4) The status bar does not display the cell address.

Following worksheet shows marks obtained in different terms by ICT students of grade 10.

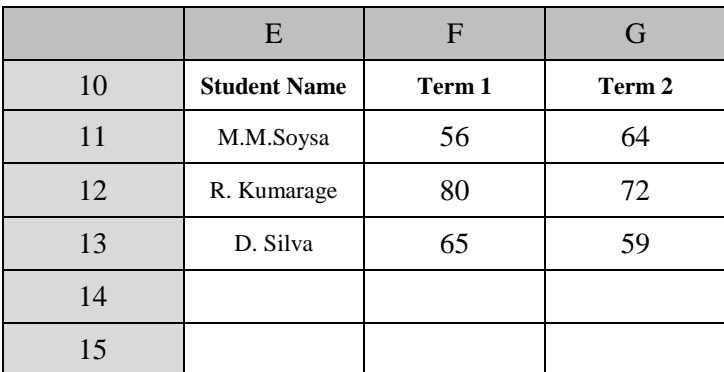

23. What is the formula to be inserted in cell F15 to find the highest score made in  $1<sup>st</sup>$  Term? (1)  $=MAX(G11:G13)$  (2)  $=MAX(F11:F13)$  (3)  $=MIN(F11:F13)$  (4)  $=COUNT(G11:G13)$ 

24. What is the formula to be inserted in cell F14 to find the average marks of ICT in Term 1?  $(1) = AVARAGE(G11:G13)$   $(2) = AVERAGE(F11:F13)$ (3)  $=AVG(F11:F13)$  (4)  $=G11+G12+G13/3$ 

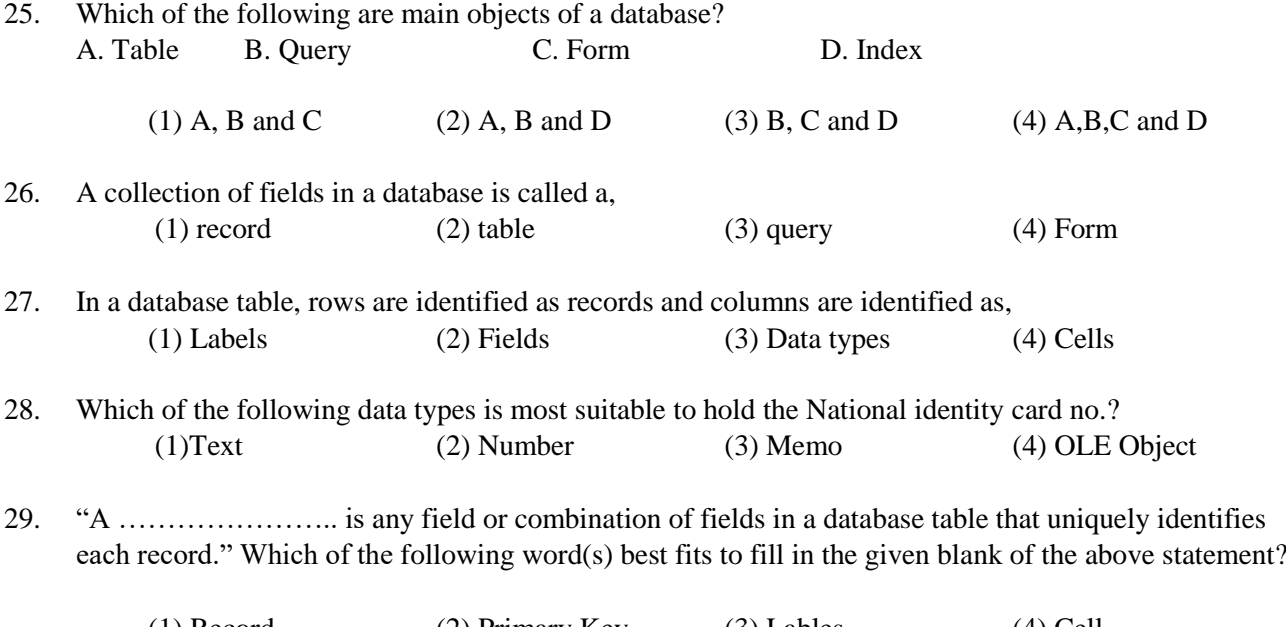

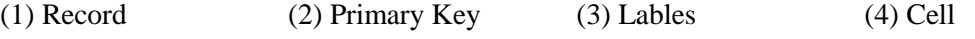

- 30. What is the shortcut key combination that can be used to insert a new slide into an electronic presentation?
	- (1) Ctrl+X (2) Ctrl+M (3) Ctrl+S (4) Ctrl+N
- 31. What is the function key used to view a slide show in a presentation software?
	- (1) F1 (2) F4 (3) F5 (4) F6
- 32. What is the output of the following pseudo code? (1) 100,99,98,97,96 (2) 100,99,98,97,96,95 (3) 99,98,97,96,95 (4) 99,98,97,96 Begin X=100 While x>95 Print x  $X=x-1$ End While Print x End

33. Select the Correct Control structures present in the following flow chart

- (1) Selection, Repetition
- (2) Selection, Repetition, Sequence
- (3) Sequence, Repetition
- (4) Selection, Sequence

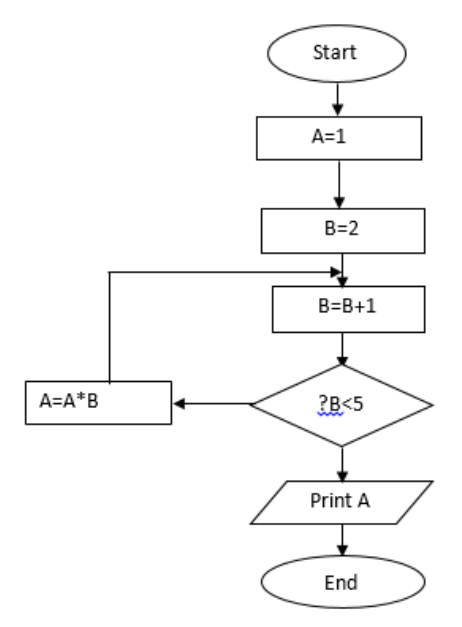

34. What is the output of the above flow chart?

(1) 9 (2) 12 (3) 8 (4) 16

35. Consider the 'while' loop and the 'repeat until' loops given below:

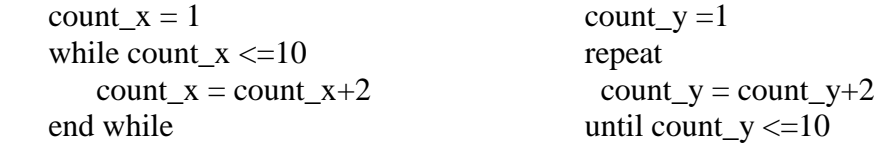

What are the values of count\_x and count\_y after completion of the execution of while and repeat until loops respectively?

(1) 9 and 9 (2) 9 and 11 (3) 11 and 9 (4) 11 and 11

36. Select the correct output of the following pseudocode.

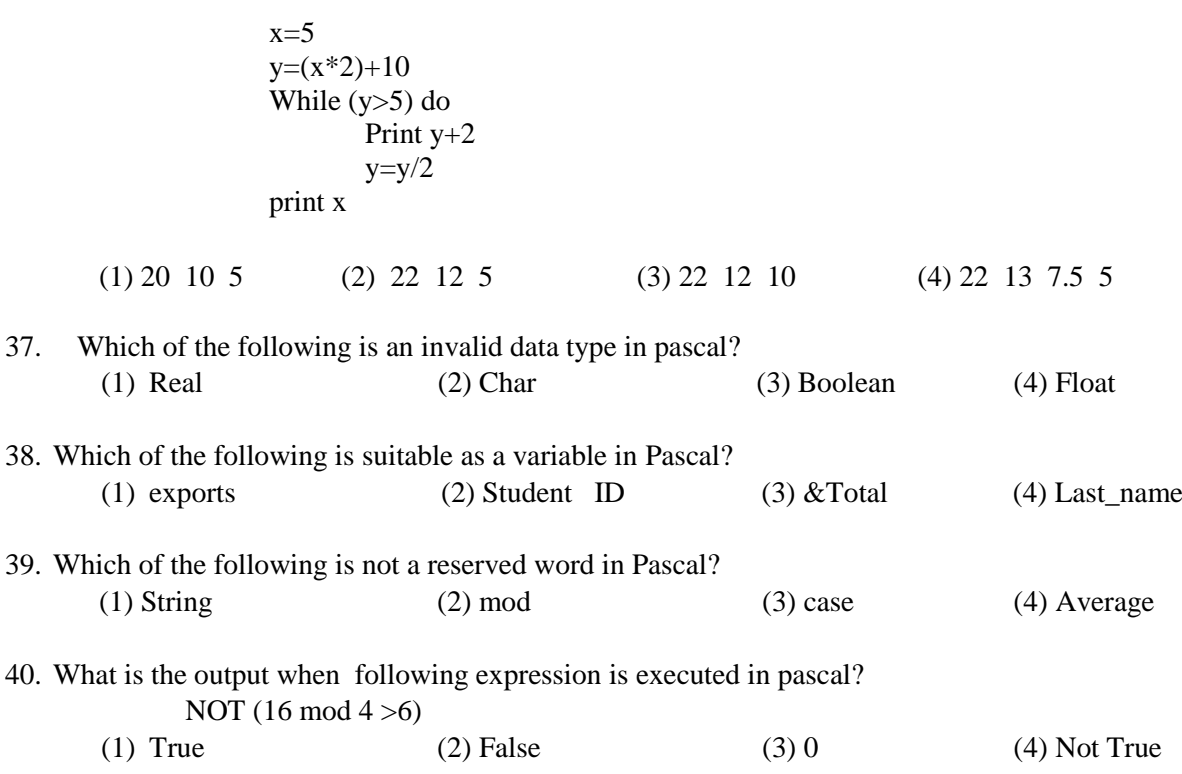